# Sophos Phishing Desk Aid

#### What's phishing?

Malicious emails that look genuine and try to trick you into providing data, spreading malware, or paying money.

#### What are the risks?

Phishing has led to massive financial losses, malware infections, and data breaches.

#### Why worry now?

Attackers have realized that people are the weakest link in IT security and they can exploit this through phishing. Plus new Phishing-asa-Service malware kits make it easier than every for cybercriminals to run phishing campaigns.

### How to stop phishing

41% IT Pros report at least daily phishing attacks.

3 steps to avoid being a victim:

- 1.Train your users on how to spot and avoid phishing attacks (education)
- 2.Stops phishing threats at the email gateway (pre-delivery)
- 3.Secure your last line of defence: your endpoints (post-delivery)

Start with Phish Threat, then expand with Sophos Email and Sophos Intercept X.

#### Why Sophos?

- Meet all your anti-phishing needs with one vendor: education, pre-delivery, post-delivery.
- Only vendor that lets you manage all your anti-phishing protection through a single console.
- Award-winning protection from a global expert.

## What to sell:

30 % of phishing<br>are opened

**9%** of data include a phishing email. 93

seconds is the median time for someone to click on a phishing email 16

2018 Verizon Data Breach Investigations Report and Sophos research

#### **Sophos Phish Threat: Visibility and Education**

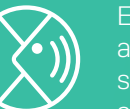

Educate and test your users through automated attack simulations, quality security awareness training, and actionable reporting metrics.

On average customers see a 31% reduction in phishing susceptibility after just four Phish Threat training emails.

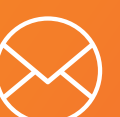

Block malicious links, attachments and phishing imposters. Protect employees from the fraudulent emails that impersonate trusted senders.

#### Sophos Email: Pre-Delivery Sophos Intercept X: Post-delivery

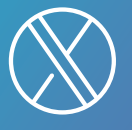

Endpoint protection powered by deep learning protects you from threats even if a user clicks a malicious link or open an infected attachment.

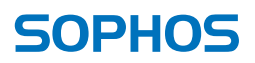